# <mark>王職進修資訊網 @</mark> 指導單位:教育部 教師自我專業進修研

[https://teacher.inservice.edu.tw/](http://teacher.inservice.edu.tw/) 

# [ 操 作 手 册 ]

服務信箱: [inservice@mail.nknu.edu.tw](mailto:inservice@nknu.edu.tw)

指導單位:教育部師資培育及藝術教育司

執行單位:全國教師在職進修資訊網(國立高雄師範大學)

#### 録 8

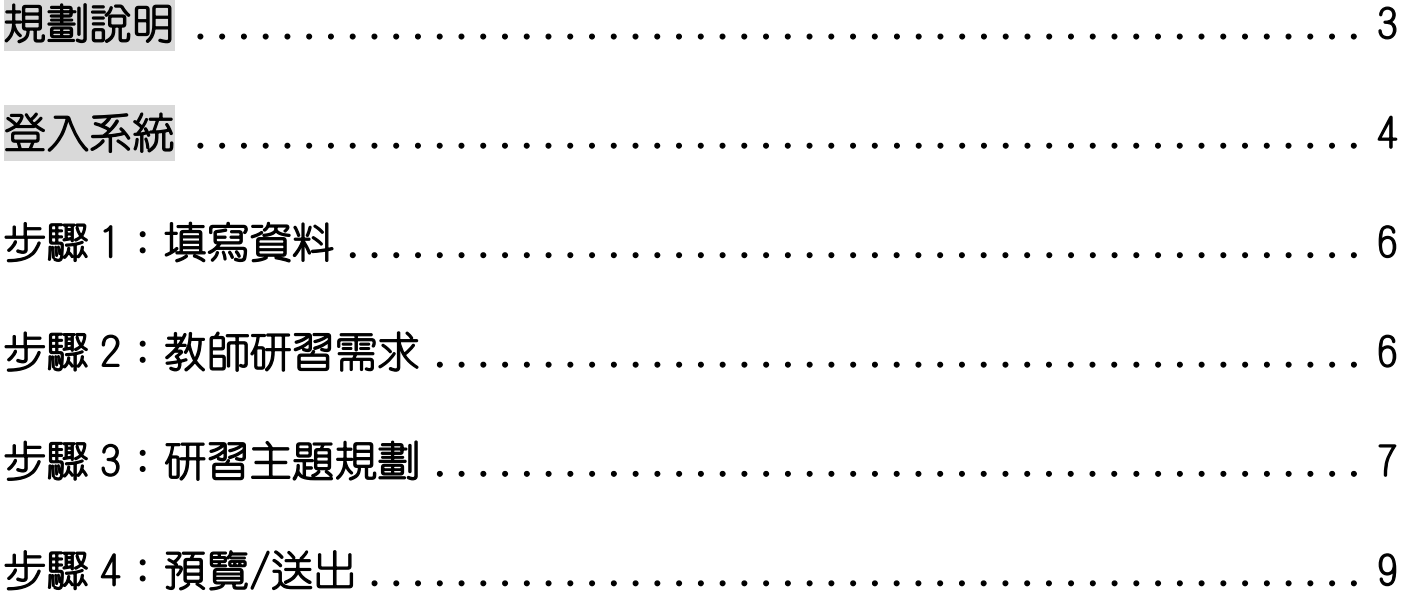

其他選用功能之補充說明:

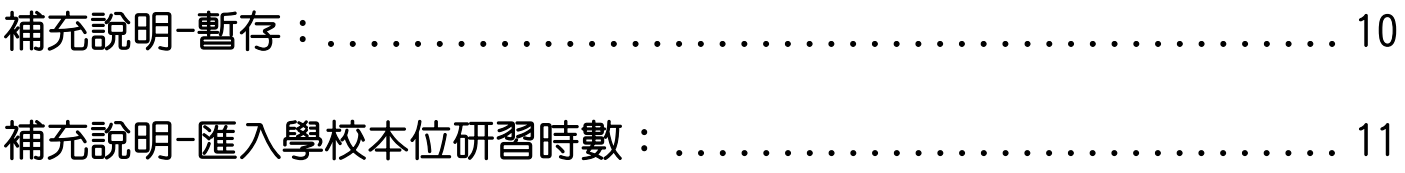

# <span id="page-2-0"></span>規劃說明

#### 親愛的老師您好,歡迎您登入使用「教師自我專業進修研習規劃服務」,本次 規

#### 劃簡單說明如下:

- ●規劃內容:教師參考學校所填寫之「學校本位教師進修研習規劃」內容,並結合個人專 業發展需求,填寫未來一整學年度之學習需求規劃。
- ●規劃日期:9月(實際規劃日期,請依當年度公文及教師進修網公告為主)。 (於填報期內送出規劃者,方可納入該學年度獎勵方案之計算對象)
- 規劃填寫人員:每位教師。

#### 為便利您填報,登入系統後,僅需 4 個步驟即可輕鬆完成喔!

步驟 1:填寫資料 步驟 2:教師研習需求 步驟 3:研習需求規劃 步驟 4:送出規劃→完成囉!

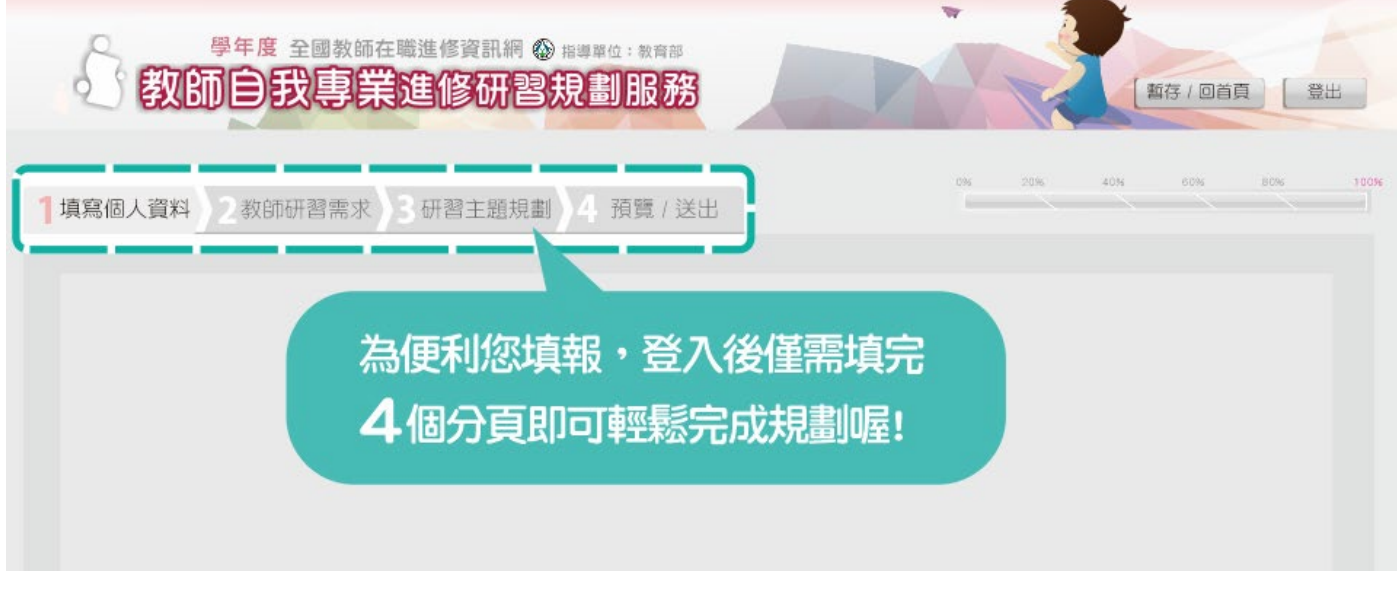

填報過程中,如有任何問題或建議,請來信 [inservice@mail.nknu.edu.tw](mailto:%E8%AB%8B%E4%BE%86%E4%BF%A1%20inservice9@nknu.edu.tw), 歡 **迎您不吝賜教,謝謝您!** 

<span id="page-3-0"></span>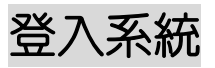

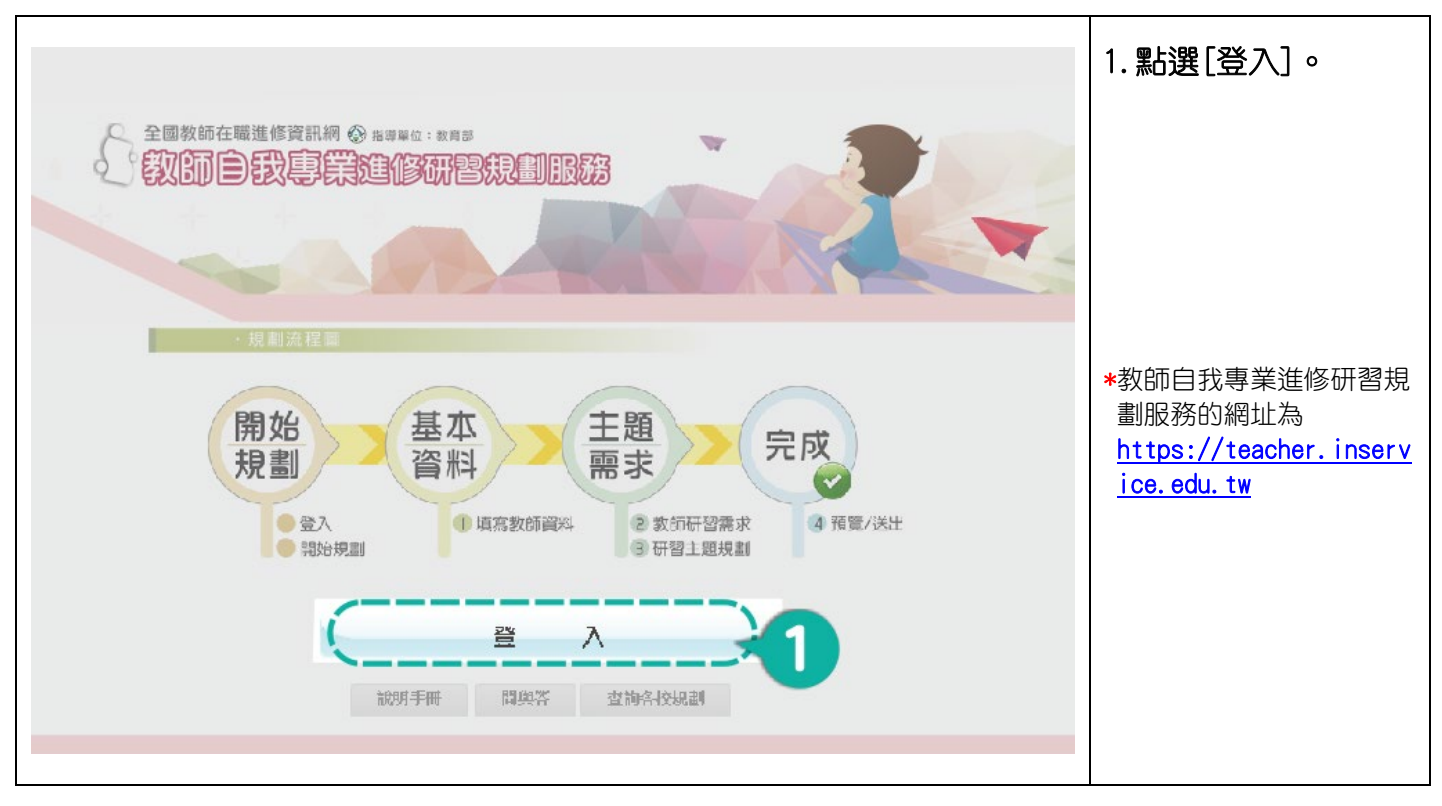

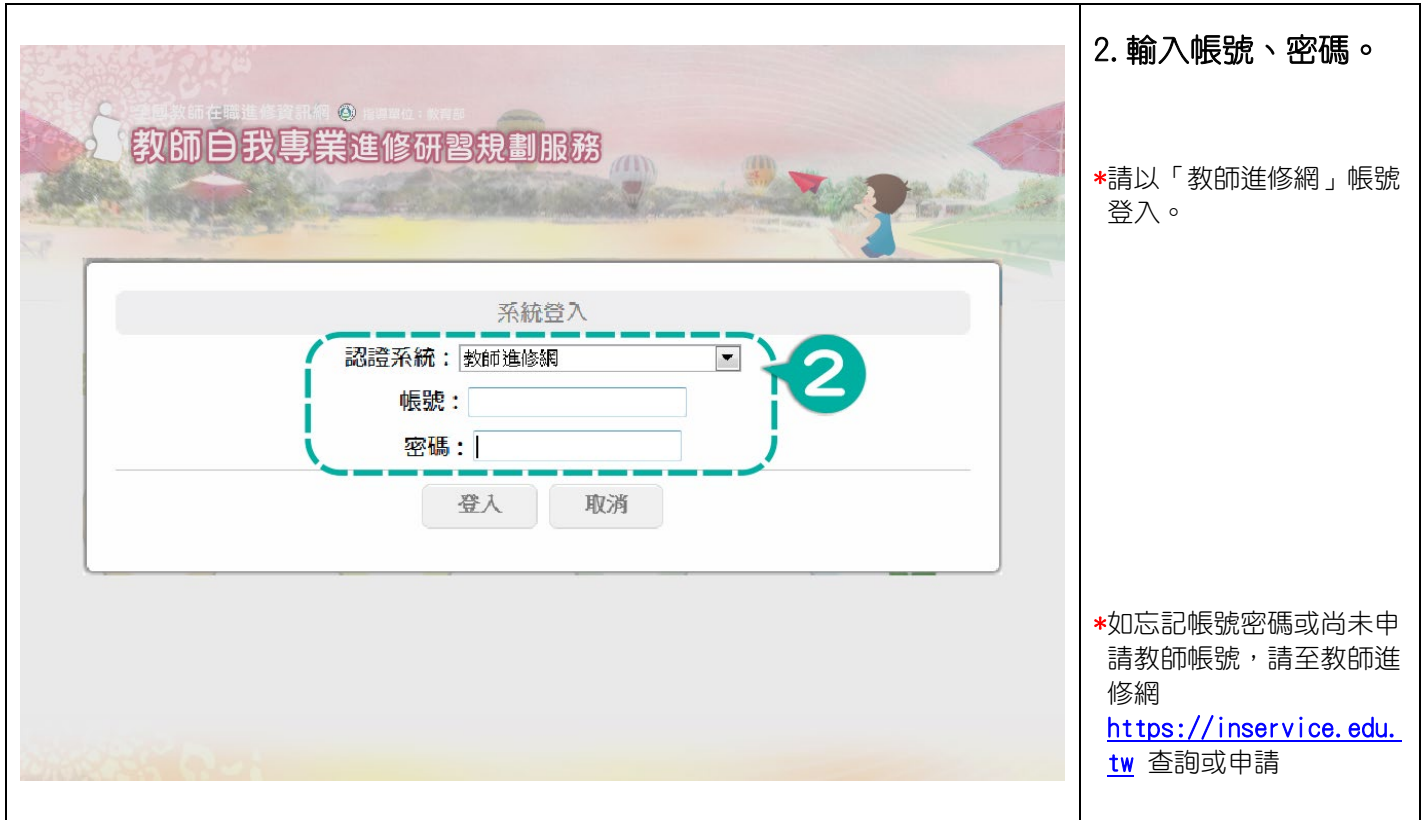

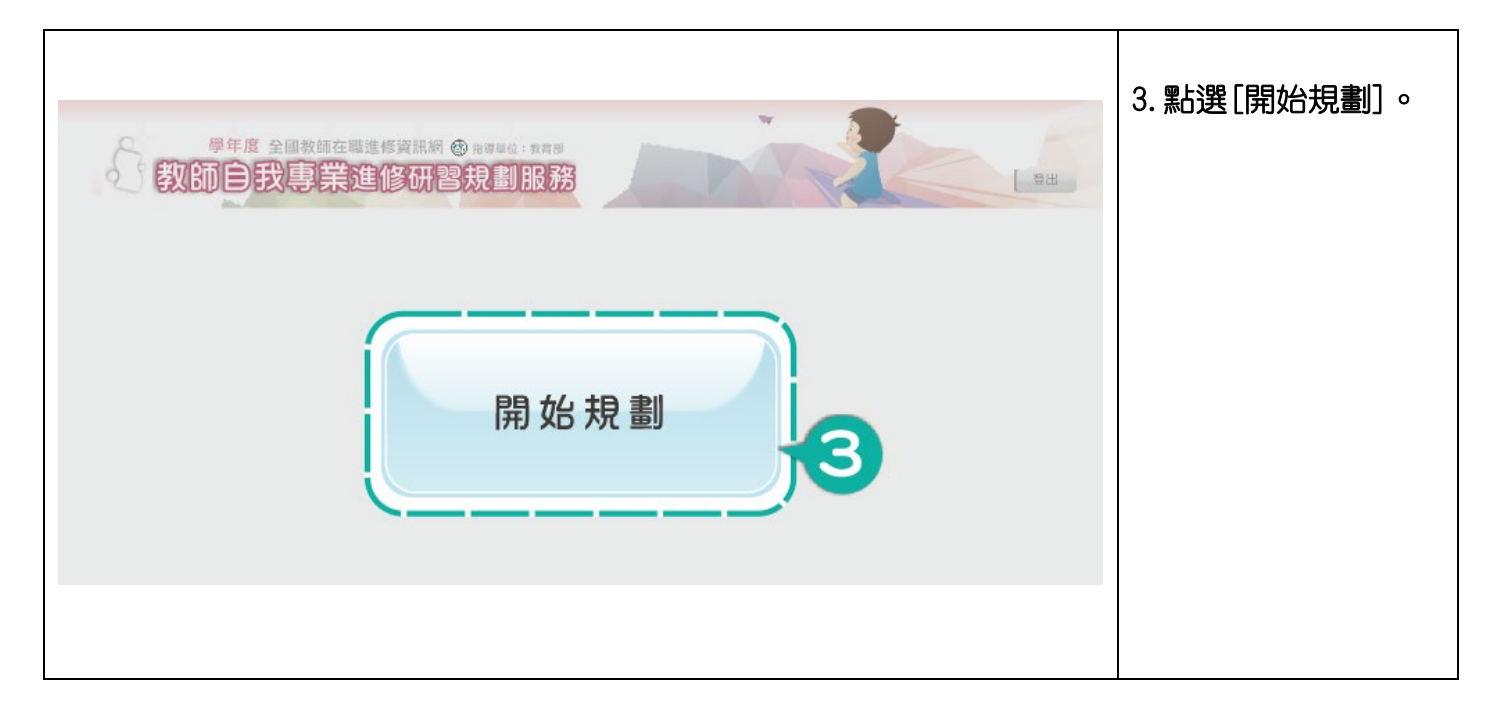

#### <span id="page-5-0"></span>步驟 1:填寫資料

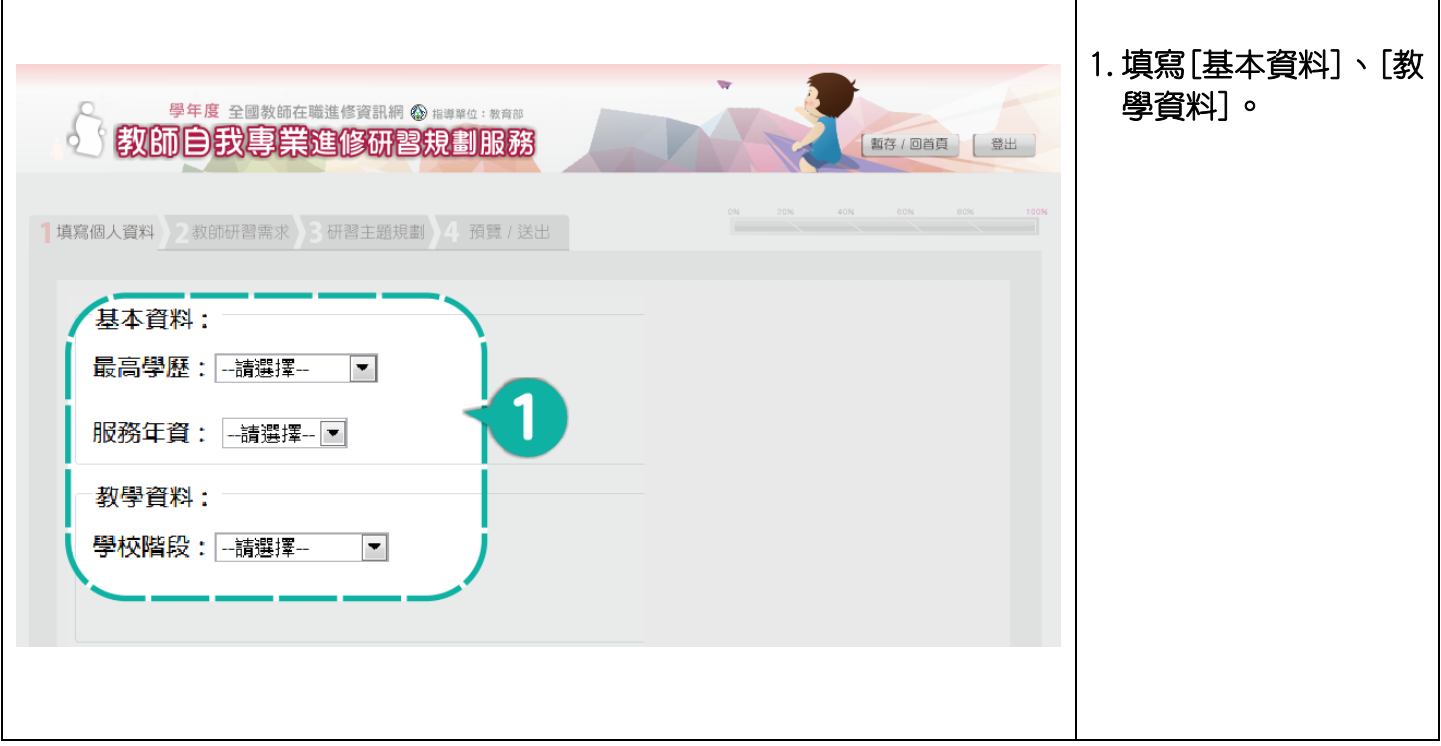

# 步驟 2:教師研習需求

<span id="page-5-1"></span>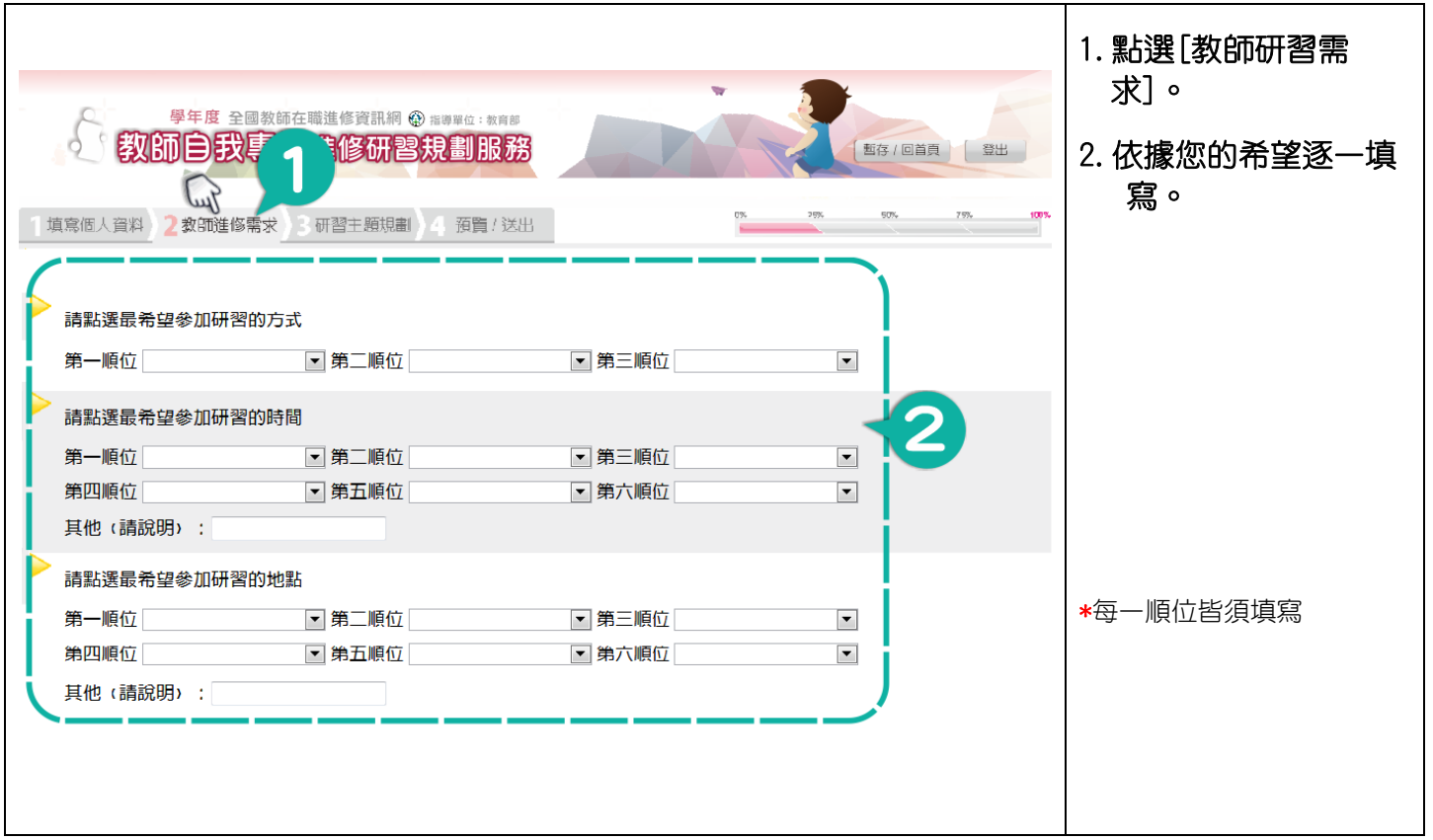

# 步驟 3:研習主題規劃

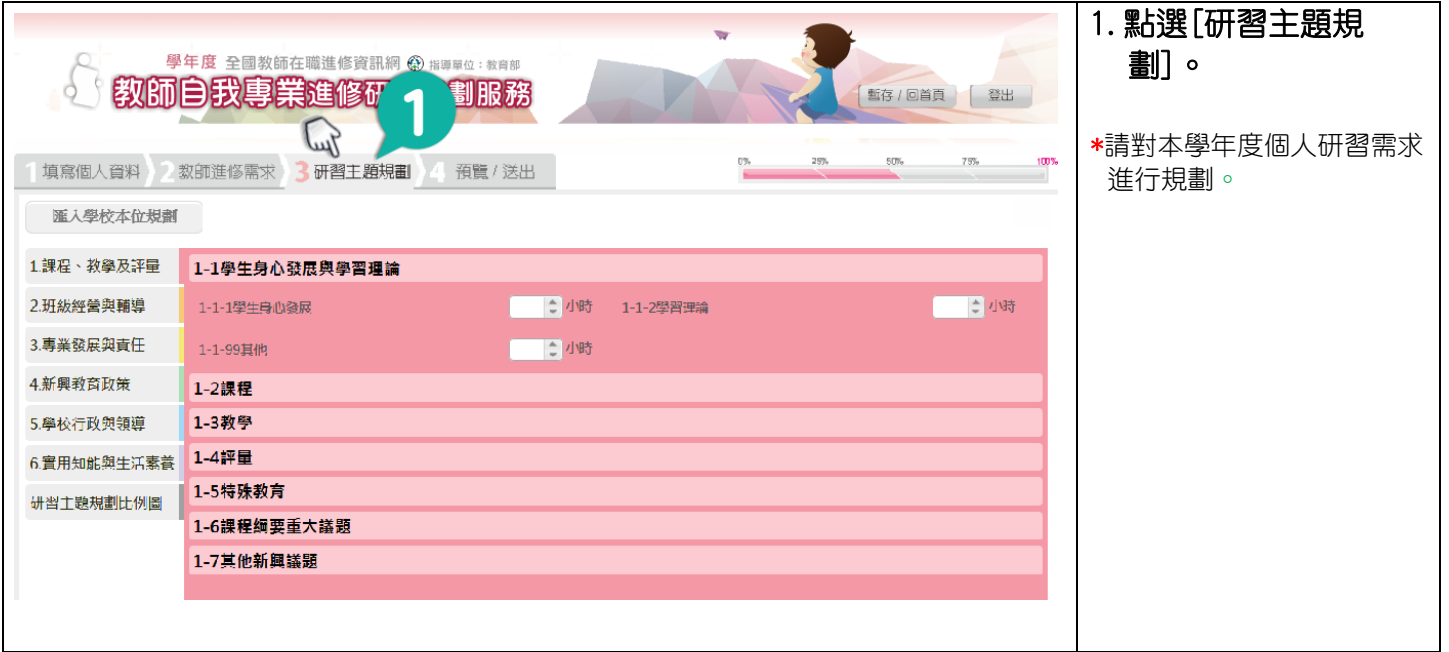

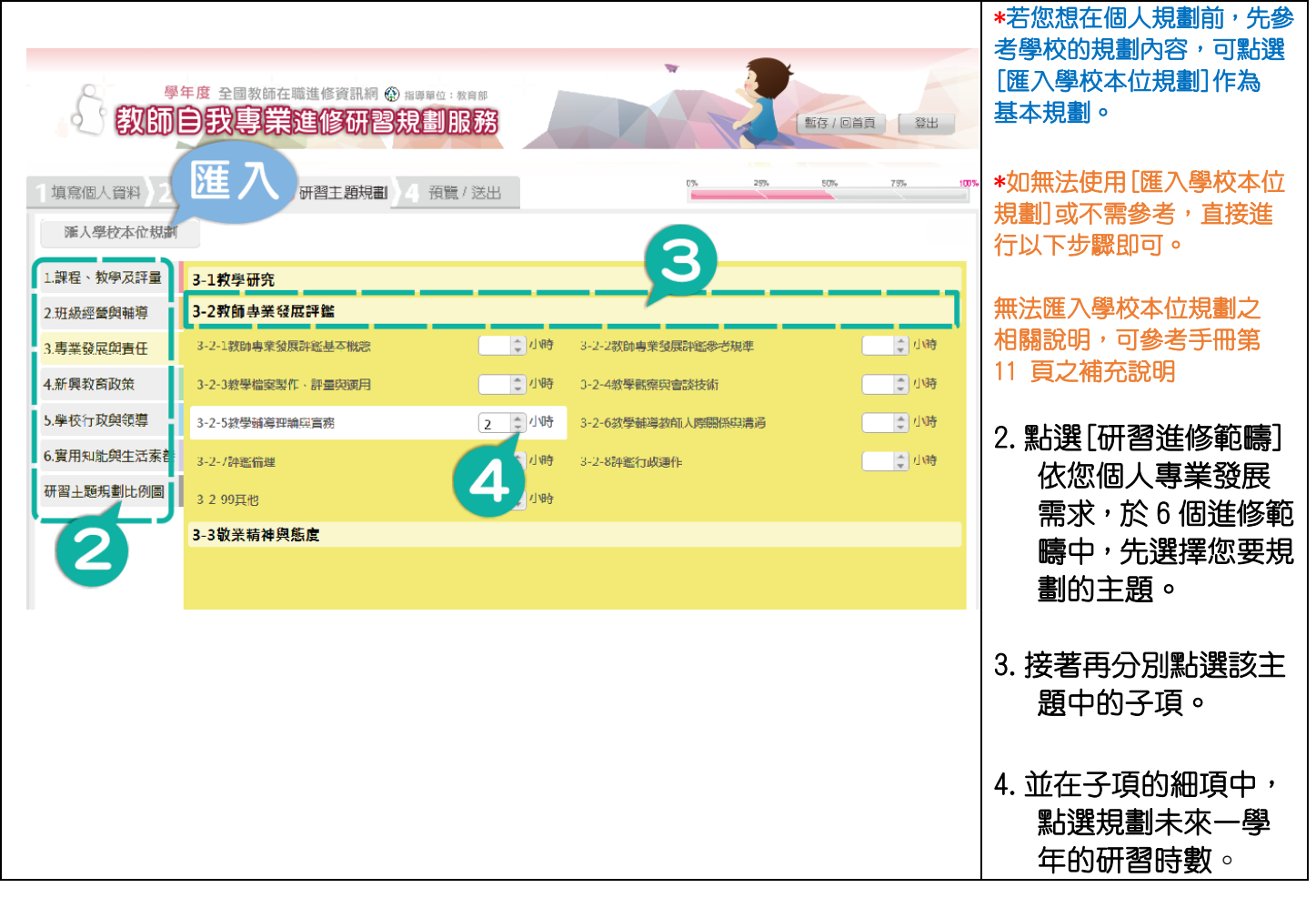

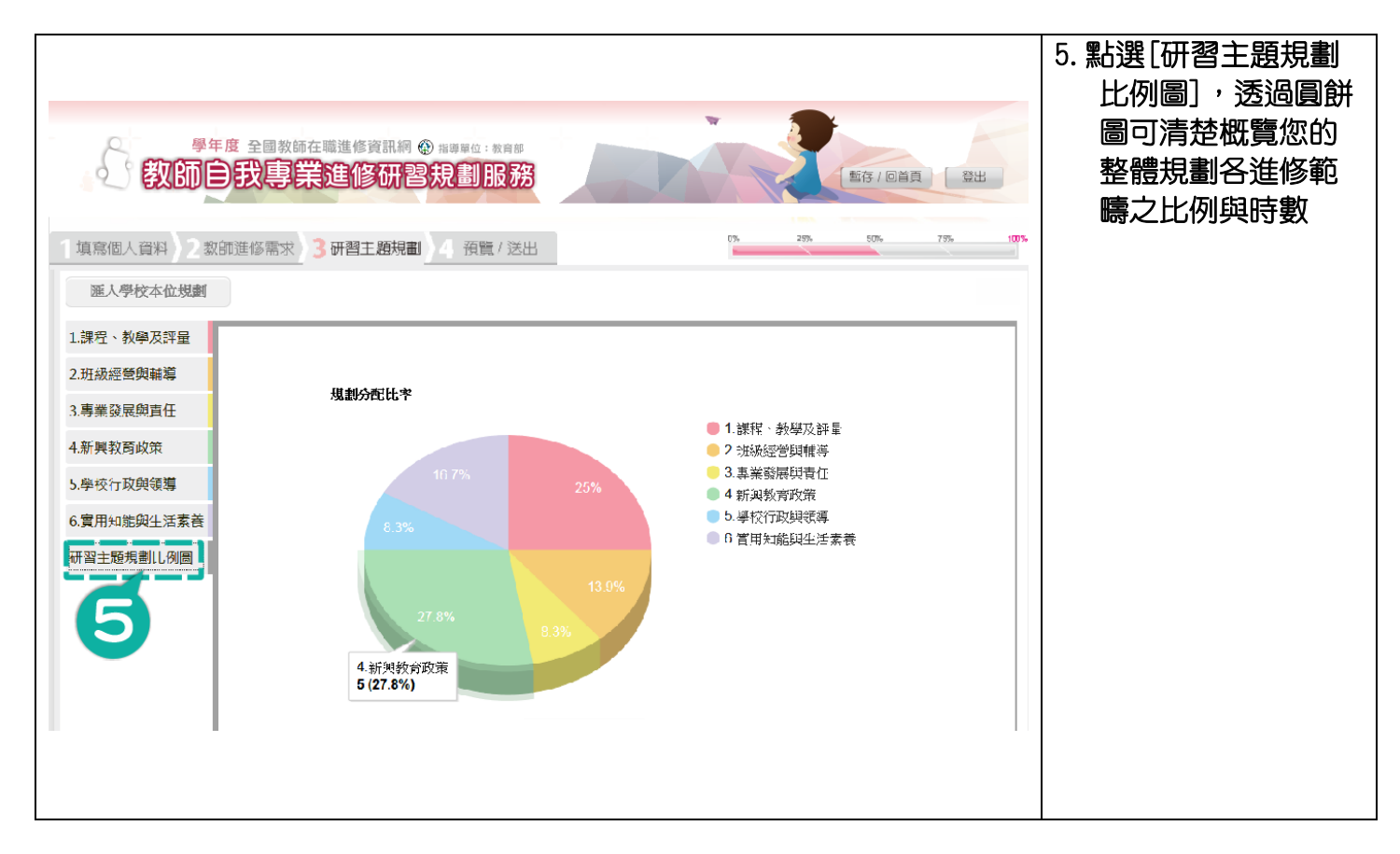

#### <span id="page-8-0"></span>步驟 4:預覽/送出

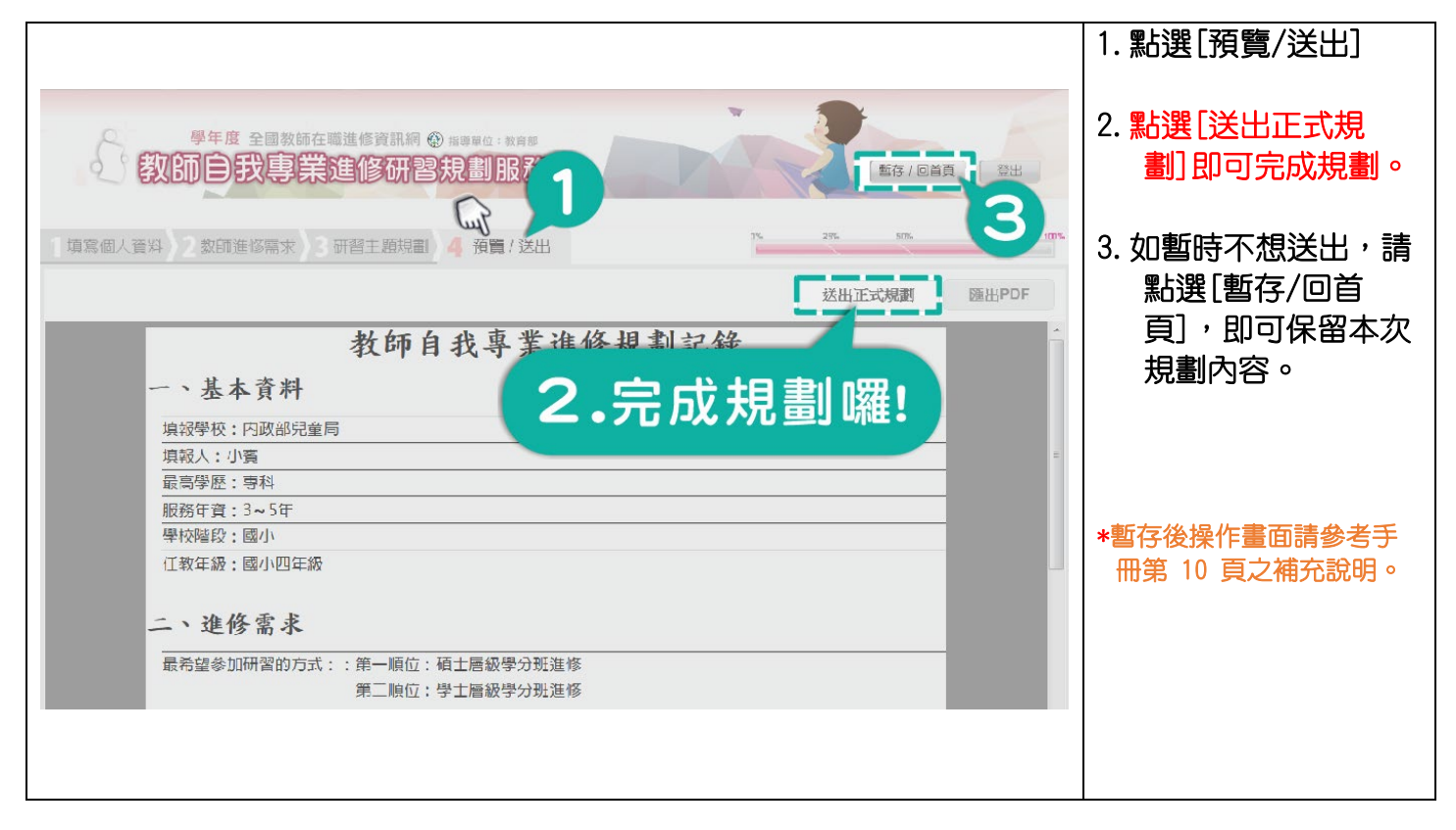

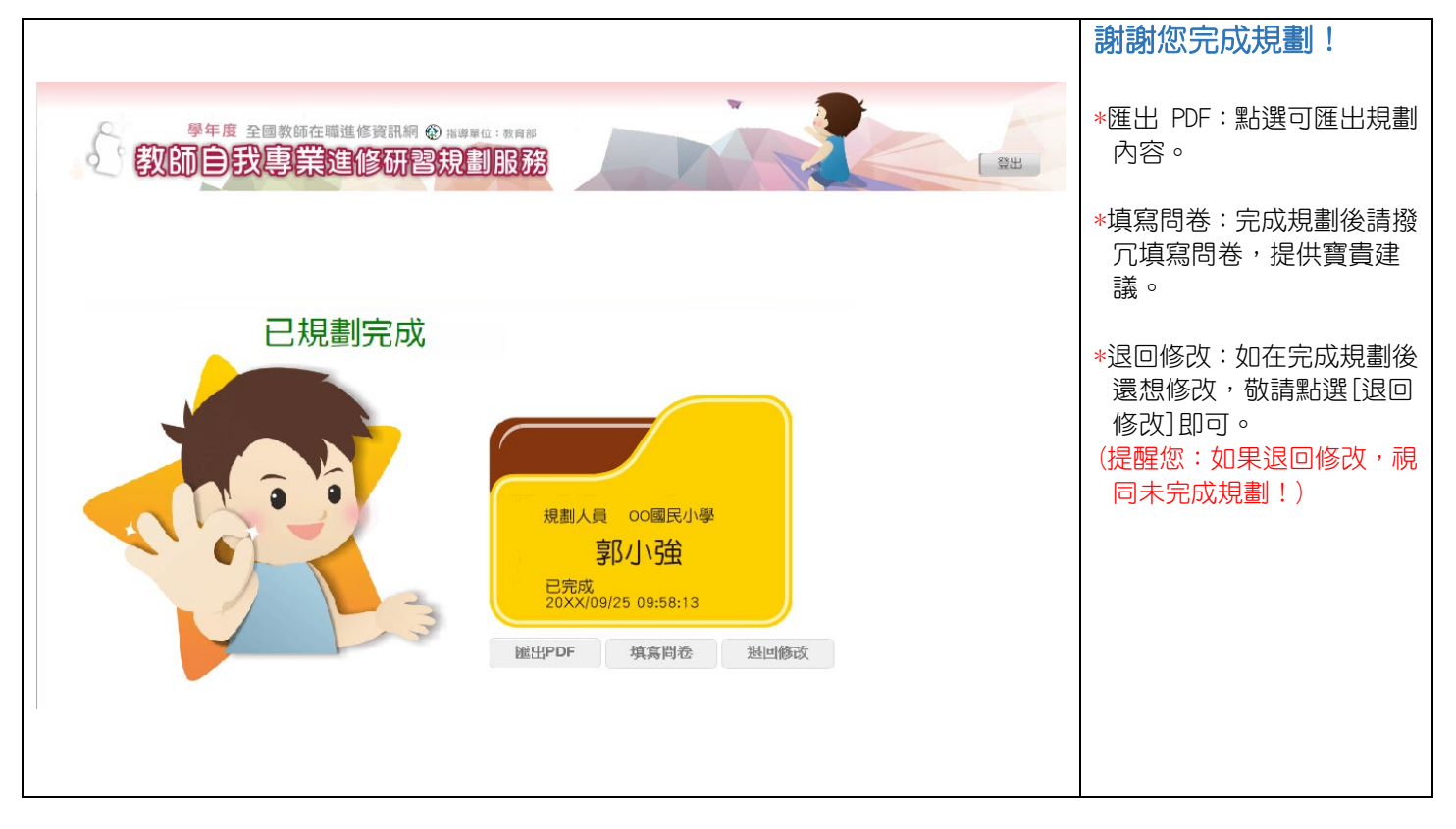

#### <span id="page-9-0"></span>補充說明-暫存:

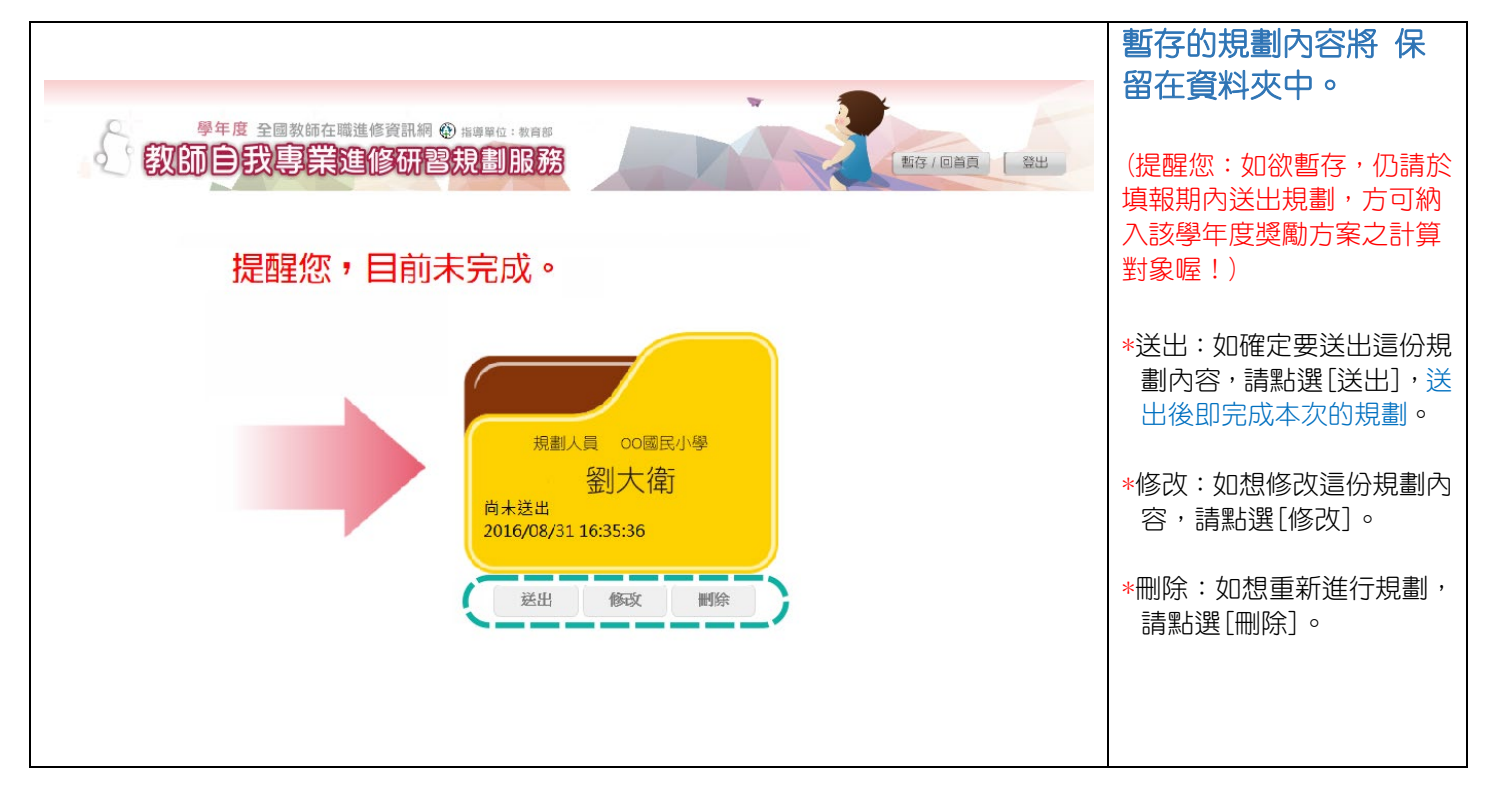

### <span id="page-10-0"></span>補充說明-無法匯入學校本位研習時數:

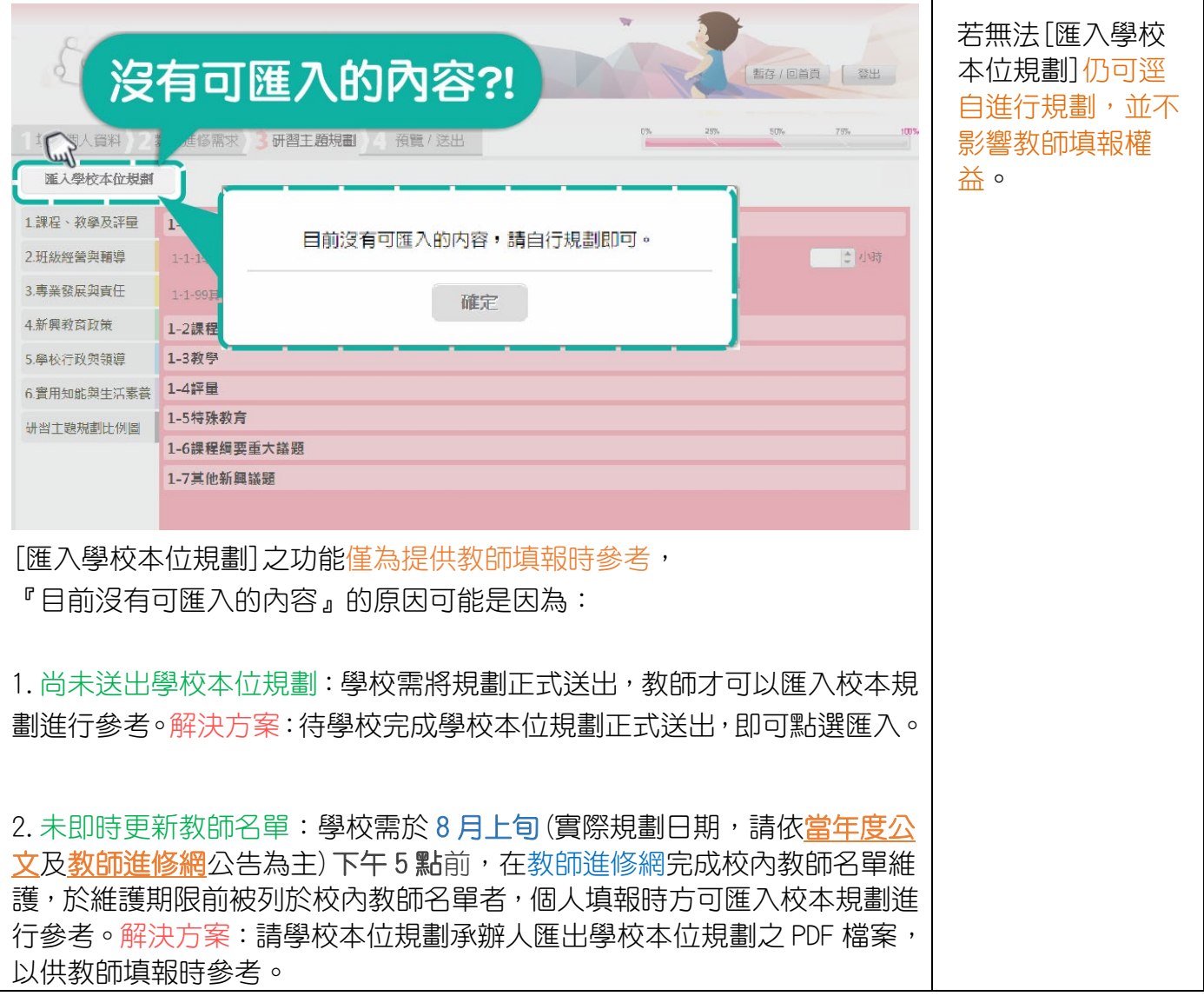